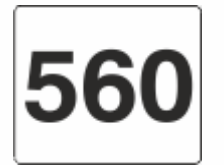

Przystanek: Jeziory Wielkie/Wieś (JWWIE02) Kierunek: Rondo Rataje

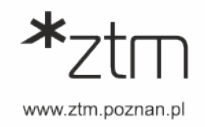

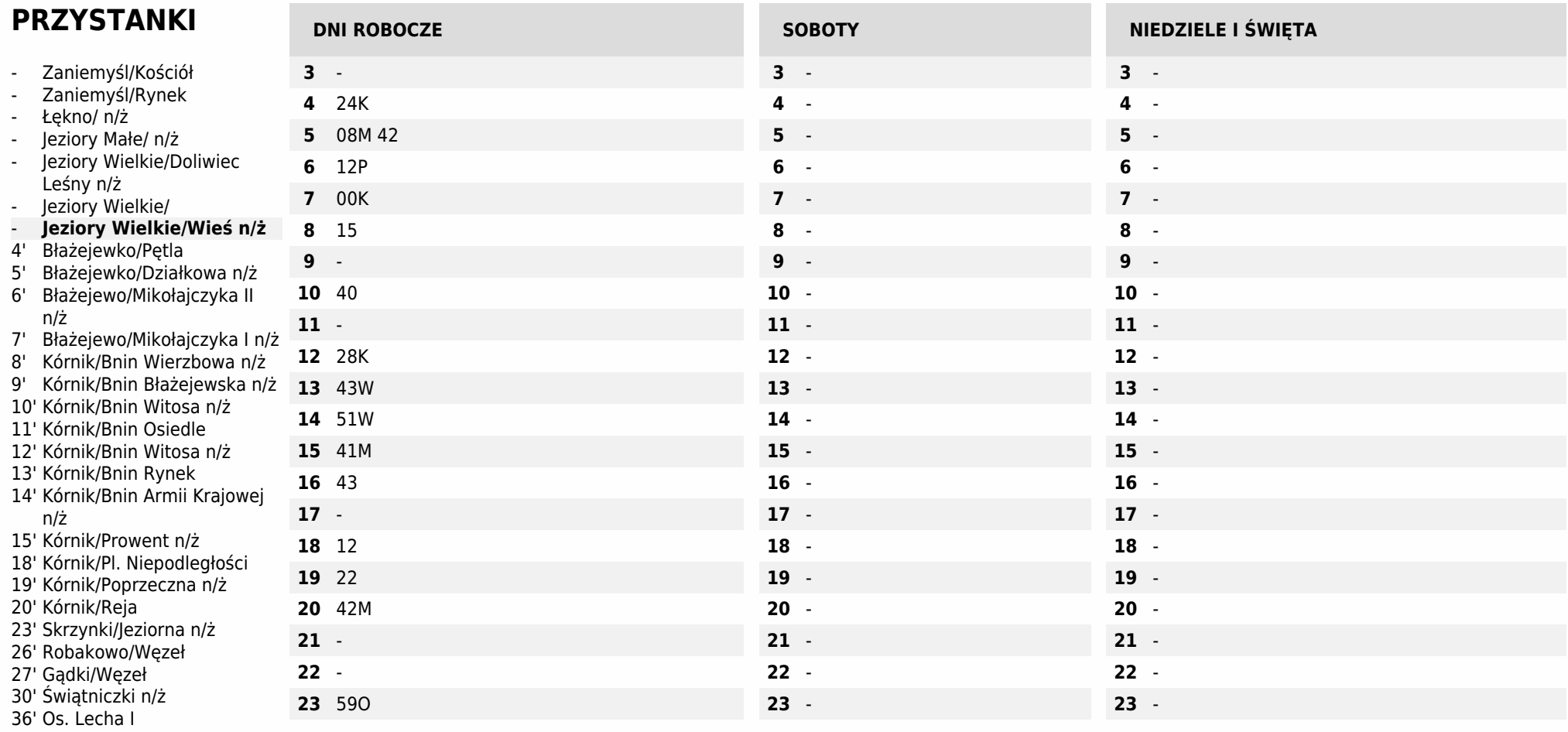

37' Os. Jagiellońskie n/ż 38' Rondo Rataje

ZANIEMYŚL KOŚCIÓŁ - Zaniemyśl/Poznańska - Łękno/Kórnicka - Jeziory Małe/Kórnicka - Jeziory Wielkie/Kórnicka - Jeziory Wielkie/Sportowa - Błażejewko/Sportowa - Błażejewko/Zaniemyska - Błażejewo/Zaniemyska - Kórnik/Błażejewska - Kórnik/Śremska - Kórnik/Rynek - Kórnik/Armii Krajowej - Kórnik/Zamkowa - Kórnik/pl. Niepodległości - Kórnik/Poznańska - Skrzynki/Poznańska - Robakowo/Poznańska - Gądki/Poznańska - Krzywoustego - RONDO RATAJE

K - Kurs z wjazdem na przystanek: Koninko/Węzeł

M - Kurs z wjazdem na przystanek: Robakowo/Żernicka Magazyny

O - Kurs skrócony do pętli: Kórnik/Bnin Osiedle

P - Kurs przez: Kórnik, ulica Parkowa

W - Kurs z wjazdem na przystanki: Robakowo/Żernicka Magazyny i Koninko/Węzeł

Operator: Kórnickie Przedsiębiorstwo Autobusowe KOMBUS Sp. z o.o., tel. 61 898 06 66, <http://www.kombus.com.pl>